# Система состояний

### BIV Group

1.0.1, : Final

# **Table of Contents**

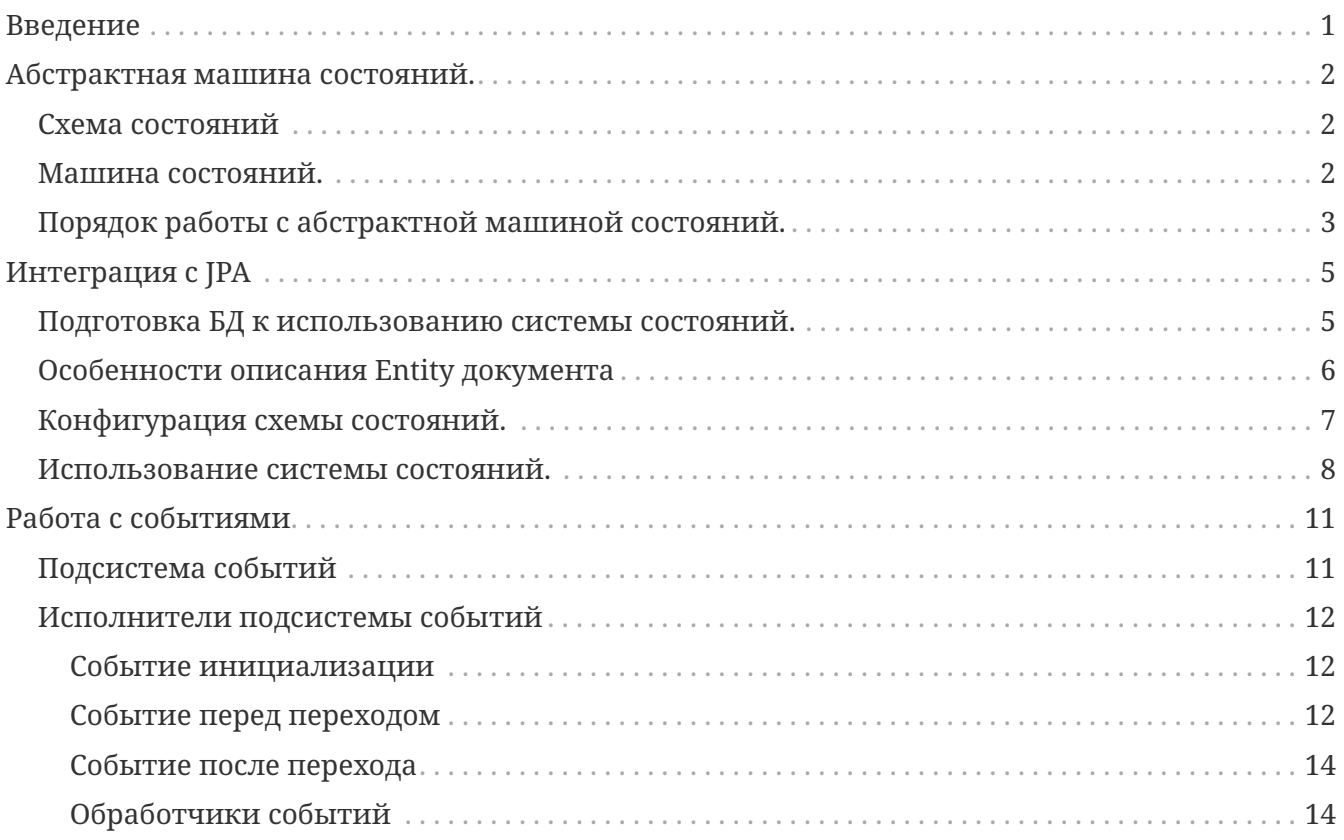

# <span id="page-2-0"></span>**Введение**

Система состояний представляет собой библиотеку, предназначенную для использовании в системах автоматизации документооборота. Система состояний позволяет:

- 1. Задать схему состояний, включающую:
	- a. Состояния
	- b. Переходы между состояниями.
	- c. Права на выполнение переходов.
	- d. Метаданные событий, возникающих при выполнении переходов.
- 2. В соответствии со схемой выполнять переходы между состояниями.
- 3. Задавать схему состояний в виде json или в реляционной БД.
- 4. Реализовывать обработчики событий через CDI
- 5. Использовать систему состояний для JPA Entity через интеграцию с JPA.
- 6. Задавать информацию о схеме состояний через конфигурацию Quarkus.
- 7. Расширять систему состояний, путем реализации CDI Beans.

Данная реализация системы состояний состоит из двух частей:

- 1. Абстрактная машина состояний, которая по метаданным (схеме состояний) может выполнять переходы в соответствии с правами.
- 2. Интеграция с JPA, при которой уже идет оперирование сущностями.

# <span id="page-3-0"></span>Абстрактная машина состояний.

## <span id="page-3-1"></span>Схема состояний

Схема состояний идентифицируется именем и версией схемы.

Схема состояний состоит из:

- 1. Привязки к документу, для которого описана схема.
- 2. Состояний.
- 3. Переходов между состояними.
- 4. Прав на переходы по ролям.
- 5. Метаданных событий, возникающих при переходах.

Схема состояний описана в виде набора интерфейсов в модуле state-api. В нем же определена generic имплементация модели. Модель описана максимально обобщенно, без привязки к методам хранения, методом описания сущностей и тому подобное. Начальное состояние схемы определяется как состояние, в которое нет переходов. Конечное состояние схемы определяется как состояние, из которого нет переходов.

### <span id="page-3-2"></span>Машина состояний.

Машина состояний определяется интерфейсом StateMachine. Эталонная реализация находится в модуле state-core.

```
/**
* Интерфейс системы состояний
* @author myolkov
* /
public interface StateMachine {
    7*** Установить текущую схему системы состояний
    * @param shemaName
     * @param schemaVersion
    * @return
     \star/boolean setMachineSchema(String shemaName, String schemaVersion);
     /**
     * Сделать переход из состояния. При этом будут:
     * 1. Проверяться права текущего пользователя на возможность перехода
     * 2. Вызываться события до перехода.
     * 3. Если события не отменили переход, то выполняется переход.
     * 4. Вызываются асинихронно события после перехода.
     * @param fromState состояние, из которого делается переход.
     * @param transition nepexog.
     * @param context - произвольный объект, который передается в обработчики событий.
```

```
  * @return результирующее состояние или null, если переход не был выполнен.
       */
    State makeTransition(State fromState,Transition transition, Object context);
      /**
       * Получить схему состояний
       * @return
       */
      StateMachineSchema getMachineSchema();
      /**
       * Получить начальные состояния.
       * Начальное состояние - состояние в которое нет переходов.
       * @return
       */
      Set<State> getInitialStates();
      /**
       * Получить конечные состояния.
       * Конечное состояние - состояние из которого нет переходов.
       * @return
       */
      Set<State> getEndState();
      /**
       * Получить переход по имени.
      * @param transitionName
       * @return Переход или null, если не найден
       */
      Transition getTransitinByName(String transitionName);
      /**
       * Получить состояние по имени.
       * @param stateName
       * @return Состояние или null, если не найден
       */
      State getStateByName(String stateName);
      /**
       * Получить доступные переходы для данного пользователя с учетом прав.
       * Права реализованы через quarkus-security. Будет работать с любой реализацией на
базе quarkus-security (oidc,jwt oauth2 и подобные)
       * @param state
       * @return
       */
    Set<Transition> getAvaibleTransitions(State state);
}
```
## <span id="page-4-0"></span>**Порядок работы с абстрактной машиной состояний.**

Для работы с абстрактной сисемой состояний необходимо подключить следующие модули:

- 1. state-api интерфейсы системы состояний и простая (generic) имплементация схемы состояний.
- 2. state-core реализация машины состояний.
- 3. Один из модулей state-loader-json или state-locader-hb или другой подобный модуль, которые содержать загрузчик схемы состояний. Загрузчики схемы состояний подключаются автоматически через CDI. Если подключены оба загрузчика, то использован будет тот, с которого первого успешно загрузилась схема с заданным именем и версией.

Для использования интерфейс машины состояний должен через CDI быть заинжекчен в сервис, где предполагается его применять.

```
@Path("/state")
public class StateMachineExample {
   @Inject
    StateMachine sm;
   // использование объекта.
\}
```
В каждом методе при каждом использовании объекта сначала должна быть установлена схема состояний методом setMachineSchema. Так как схема кэшируется в ОЗУ, то метод работает быстро.

Предполагаемый алгоритм работы с объектом:

- 1. При создании нового объекта необходимо получить список начальных состояний и установить одно из них у документа.
- 2. При открытии на редактирование страницы с документом должны быть вычитан список доступных переходов методом getAvaibleTransitions. Предполагается, что для перехода на интерфейсе будут созданы элементы управления (кнопки, значения в выпадающем списке и так далее)
- 3. При воздействии на элемент управления, связанный с переходом, в сервисе необходимо получить переход по имени (getTransitionByName) и выполнить переход методом makeTransition.

# <span id="page-6-0"></span>**Интеграция с JPA**

Многие сервисы работают с реляционными базами данных через стандарт JPA. Поэтому очень часто система состояний используется с JPA. Для более удобного использования системы состояний внутри quarkus с JPA была реализована интеграция.

## <span id="page-6-1"></span>**Подготовка БД к использованию системы состояний.**

Перед использованием системы состояний небоходимо:

1) Создать таблицу, предназначенную для хранения состояний. Структура таблицы должна обеспечивать чтение ее через следующую JPA Entity:

```
/**
* Entity для хранения состояний
* @author myolkov
* /
@Entity
@Table(name = "SM_STATE")public class StateEntity {
   bIo
    private Long id;
    7 * ** Имя состояния
    * /
    @Column(name = "name")private String name;
    7*** Текстовое имя состояния.
    * Может быть использовано для отображения в интерфейсе.
    * /
    @Column(name = "fullName")
    private String fullName;
    7** Имя схемы состояний
    * /
    @Column(name = "schemalame")private String schemaName;
    /**
    * Версия схемы состояний
    * /
    @Column(name = "schemaVersion")private String schemaVersion;
\}
```
2) Заполнить ее состояниями, которые есть в схемах состояний.

## <span id="page-7-0"></span>Особенности описания Entity документа

Пример описания entity документа:

```
@Entity
@Table(name = "EXAMPLE_CONTRACT")
@EntityListeners(value = {StateMachineJPAEventListener.class})
public class Contract {
      @Id
      @GeneratedValue(strategy = GenerationType.SEQUENCE)
      private Long id;
      @Column(name = "number")
      private String number;
      @Column(name = "premium")
      private Double premium;
      @StateField(configKey = "firstConfig")
      @ManyToOne(fetch = FetchType.EAGER)
      @JoinColumn(name = "state")
      private StateEntity state;
}
```
При описании Entity документа необходимо выполнить следующие требования:

- 1. С помошью аннотации @EntityListeners(value = {StateMachineJPAEventListener.class}) подключить обработчик событий для Entity системы состояний.
- 2. Описать поле (или поля) состояния.
	- a. Поле должно быть типа StateEntity
	- b. Должна быть описана связь ManyToOne
	- c. Над полем должна быть задана аннотация @StateField(configKey = <Имя конфигурации схемы состояний>)

### <span id="page-8-0"></span>**Конфигурация схемы состояний.**

Для инициализации полей с состояниями внутри документа необходимо знать:

- 1. Схему состояний (имя и версия).
- 2. Начальное состояние в схеме.

Эти параметры задаются в конфигурации, например, в файле application.properties:

```
quarkus.statemachine.firstConfig.schemaname = test
quarkus.statemachine.firstConfig.schemaversion = 1
quarkus.statemachine.firstConfig.initstate = FirstState
```
где firstConfig - имя конфигурации схемы состояний, которая описывается в аннотации StateField

### <span id="page-9-0"></span>Использование системы состояний.

Для использования системы состояний с ЈРА необходимо дополнительно к модулям системы состояний подключить модули:

- 1. jpa-entity-api интерфейс, аннотация и entity StateEntity
- 2. jpa-entity имплементация
- 3. jpa-state-integration расширение quarkus для обработки конфигурации и кэширования entity состояний для схем.

Работа системы состояний с JPA выполняется через интерфейс EntityStateMachine:

```
7*** Интеграция машины состояний с ЈРА
* @author mvolkov
* /
public interface EntityStateMachine {
    /*** Получить переход по имени перехода
    * @param name
    * @return
    \star/Transition getTransitionByName(String name);
    1** Получение списка доступных переходов по состоянию
    * @param state
    * @return
    \star/Set<Transition> getAvaibleTransitions(StateEntity state);
    7*** Получение списка доступных переходов из состояния для данного пользователя
    * при условии, что в Entity присутствует одно поле с состоянием
    * Иначе возвращает null
    * @param entity
    * @return
    \star/Set<Transition> getAvaibleTransitions(Object entity);
    /**
    * Получение списка доступных переходов из состояния для данного пользователя
    * по имени поля, в котором храниться состояние объекта
    * @param entity
    * @param stateFieldName
    * @return
    \star/Set<Transition> getAvaibleTransitions(Obiect entity, String stateFieldName);
    7**
```

```
  * Получение начального состояния схемы по имени и версии схемы
```
\* @param schemaName

\* @param schemaVersion

```
  * @return
```

```
  */
```
#### StateEntity getInitialState(String schemaName, String schemaVersion); /\*\*

- \* Получение начального состояния схемы по имени конфига для схемы
- \* @param configKey
- \* @return
- \*/

#### StateEntity getInitialState(String configKey);

```
  /**
```
- \* Получение начального состояния схемы по Entity классу,
- \* при условии, что в классе одно поле с состоянием
- \* @param clazz
- \* @return
- \*/

#### StateEntity getInitialState(Class clazz);

```
  /**
```
- \* Выполнить переход в системе состояний.
- \* В entity меняется значение поля состояние.
- \* Метод работает, если в entity одно поле с состоянием
- \* @param entity
- \* @param transition
- \* @return null, если ошибка, иначе состояние в результате перехода \*/

#### StateEntity makeTransition(Object entity, Transition transition); /\*\*

- \* Выполнить переход в системе состояний.
- \* В entity меняется значение поля состояние.
- \* @param entity
- \* @param transition
- \* @param stateFieldName имя свойства, в котором храниться состояние

```
  * @return
```
\*/

#### StateEntity makeTransition(Object entity, Transition transition, String stateFieldName);

```
  /**
```
- \* Выполнить переход в системе состояний.
- \* @param stateEntity
- \* @param transition

```
  * @return
```
\*/

StateEntity makeTransition(StateEntity stateEntity, Transition transition);

}

Следует учесть, что в entity документа может быть несколько полей с состояниями. Однако, в большинстве случаев это поле одно. Поэтому в интерфейсе предусмотрены методы для такого случая для упрощения работы с системой состояний. Предполагаемый порядок работы следующий:

- 1. При создании нового entity документа автоматически инициализируется начальное состояние.
- 2. Для отображения доступных переходов у уже созданного entitiy документа на интерфейсе их можно получить с помощью метода getAvaibleTransition(Object entity). Автоматически будет найдена и использована нужная схема состояний и учтены права на переходы для данного пользователя.
- 3. При выполнении перехода на интерфейсе сервис на сервере должен:
	- a. Получить переход по имени getTransitionByName
	- b. Выполнить переход одним из методов makeTransition(..).

# <span id="page-12-0"></span>Работа с событиями

Предусмотрено три уровня работы с событиями:

- 1. Подсистема событий (CDI, vertx, MQ и подобные)
- 2. Исполнители событий (java, js, Groovy и др.)
- 3. Собственно сами обработчики событий.

## <span id="page-12-1"></span>Подсистема событий

Интерфейс подсистемы событий:

```
7** Интерфейс подсистемы событий
* @author mvolkov
* /
public interface EventCaller {
   /**
    * Вызвать инициализирующее события,
    * которое позволяет получить исполнителям событий метаданные событий.
    * @param events
    \star/void callInitEvents(Set<Event> events);
   7*** Вызвать событие до перехода
    * @param transition
    * @param userName
     * @param userRoles
    * @param context
    * @return
    * /
    boolean callBeforeEvents(Transition transition, String userName, Set<String>
userRoles, Object context);
    7*** Вызывать событие после перехода
    * @param transition
    * @param userName
    * @param userRoles
    * @param context
     \star/void callAfterEvents(Transition transition, String userName, Set<String>
userRoles, Object context);
\}
```
На текущий момент существует имплементация событий через CDI. Однако, при необходимости может быть реализована и другая подсистема.

### <span id="page-13-0"></span>Исполнители подсистемы событий

Реализация исполнителей подсистемы событий зависит от самой подсистемы событий. Рассмотрим исполнители для CDI. Исполнитель событий - CDI объект, который получает события системы состояний и обеспечивает выполнение предметного кода обработчиков событий Исполнитель событий получает все события, которые возникают в процессе работы системы состояний. Задача исполнителя событий заключается в том:

- 1. Понять, может ли он обработать данное событие.
- 2. Если может обрабатывать, то выбрать предметные обработчики события, выполнить их.

Для CDI объекта исполнителя событий должен использоваться скоп ApplicationScope или Singleton, так как иначе в экземпляре может не сохраниться информации по инициализации события.

Согласно спецификации CDI (https://docs.jboss.org/cdi/spec/2.0/cdi-spec.html#events) события бывают синхронные и асинхронные.

#### <span id="page-13-1"></span>Событие инициализации

Событие инициализации исполнителя событий вызывается тогда, когда первый раз загружается схема в кэш. Событие позволяет получить метаданные событий схемы исполнителю событий.

```
/**
* Интерфейс инициализации исполнителя событий
* @author mvolkov
\star/public interface StateInitEvent {
    7*** Получить метаданные событий
     * @return
    * /
    Set<Event> getEventsMetadata();
\mathcal{E}
```
#### <span id="page-13-2"></span>Событие перед переходом

Событие перед переходом выполняется в синхронном режиме, так как оно может остановить переход. Событие не должно долго выполняться, так как это может затормозить выполнение бизнес-метода, где выполняется переход. Событие описывается интерфейсом:

```
/**
* Интерфейс события
* @author myolkov
* /
public interface StateEvent {
   7*** Выполняемый переход
    * @return
    * /
    public Transition getTransition();
    7 * ** Имя пользователя
    * @return
    * /
    public String getUserName();
    7*** Список ролей
    * @return
    *public Set<String> getRoles();
    7** Объект с контекста
    * @return
    * /
    public Object getContext();
    7*** Признак того, что выполнение перехода остановлено.
    * @return
    * /
    public boolean isAbortTransition();
    7** Остановить выполнение перехода
    \star/void abortTransition();
\mathcal{E}
```
Исполнителю события совместно с событием инициализации передается информация достаточная, чтобы понять какой реальный обработчик выполнять. Исполнитель может, вызвав метод abortTransition() остановить выполнение перехода. Исполнение события происходит в том же контексте и в том же потоке, в котором выполняется основная программа. Поэтому метод исполнителя должен не начинать транзакцию, а продолжать должна существующую. Аннотация быть над методом (@Transactional(Transactional.TxType.MANDATORY))

Если обработчик события не выполняет операций, которые могут потребовать транзакцию, то аннотацию не надо ставить. Использование иных типов транзакций может повлечь ошибку в основном методе сервиса, где используется транзакция.

#### <span id="page-15-0"></span>**Событие после перехода**

Событие после перехода вызывается в асинхронном режиме после перехода в отдельном потоке. В поток передается посредством ManagedExecutor текущий контекст выполнения. Однако, есть некоторые правила, которым должен подчиняться обработчик:

- 1. Нельзя менять поля передаваемой Entity документа, так как скорей всего выполнение метода сервиса уже закончилось и некому завершить транзакцию и сохранить данный entity. Если нужно поменять объект документа, то получите по ид его снова и меняйте.
- 2. Выполнение обработчика должно быть в отдельной новой транзакции.
- 3. Данные security передаются вместе с событием. Их и надо использовать в событии.

#### <span id="page-15-1"></span>**Обработчики событий**

На текущий момент обработчики событий не реализованы.